# **ISTITUTO TECNICO INDUSTRIALE STATALE**

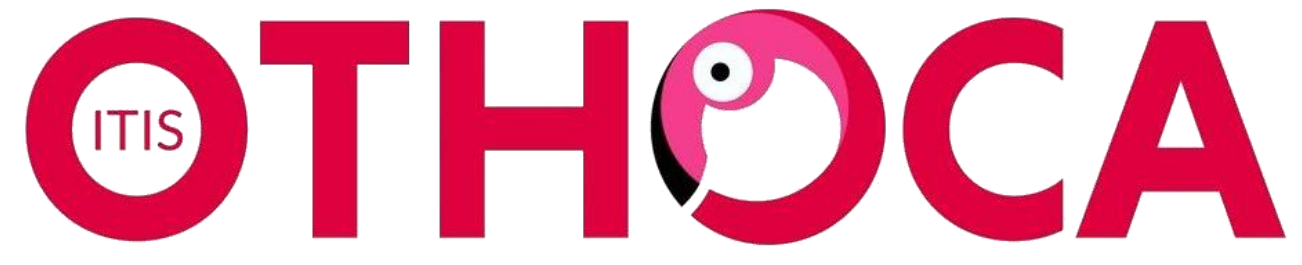

## **Istituto Tecnico Industriale Statale "Othoca"**

## **A.S. 2022/23**

CLASSE: **4N**

### PROGRAMMA DI: **INFORMATICA**

### DOCENTE: **Nicola Sanna**

### **CONTENUTI DISCIPLINARI**

(MODULI/UNITA' DI APPRENDIMENTO/TEMATICHE/ ARGOMENTI)

#### **MODULO 1 - Problemi, algoritmi e programmazione**

Comunicare con il calcolatore. Gli algoritmi e la loro rappresentazione. I dati. Esercizi sugli algoritmi. Codificare il programma. Eseguire e provare il programma. Esercitiamoci a programmare. Programmare con le condizioni. Programmare con le iterazioni.

#### **MODULO 2 – Il linguaggio C++ (parte I)**

Il linguaggio C. L'evoluzione del C: il linguaggio C++. Le principali caratteristiche del linguaggio. Dal codice sorgente al codice eseguibile. Installiamo l'ambiente Dev-C++, il compilatore online [www.onlinegdb.com/online\\_c\\_compiler](http://www.onlinegdb.com/online_c_compiler) . La struttura di un programma. Il primo programma: "HELLO WORLD!". I commenti. Le variabili. Le costanti. Espressioni, operandi e operatori. La gestione dell'output in C. Le sequenze di escape. La gestione dell'input in C. Le istruzioni di input/output in C++. Gli operatori.

#### **MODULO 3 – Il linguaggio C: la selezione**

La struttura di selezione. Le selezioni semplici. Le selezioni a una via. Le selezioni in cascata. Le selezioni annidate. La selezione multipla. Concetti di logica. L'utilizzo dei connettivi.

#### **MODULO 4 – Il linguaggio C: i cicli**

La struttura iterativa. Uso delle diverse strutture iterative. Ciclo con contatore e sommatorie. Ciclo con uscita per condizione avverata. Ciclo per il calcolo della media. Ciclo con condizioni e sommatorie. Ciclo per la ricerca del massimo o minimo. I cicli annidati.

#### **MODULO 5 – Il linguaggio HTML**

**Introduzione all'HTML.** L'editor Atom: come scaricarlo gratuitamente. Prendiamo dimestichezza col workspace Atom. L'editor online [https://www.onlinegdb.com/online\\_c\\_compiler.](https://www.onlinegdb.com/online_c_compiler) **Struttura tipo di base.** L'elemento !DOCTYPE. L'elemento <html>. L'elemento <head>. L'elemento <meta>. L'elemento <style>. L'elemento <br/> <br/>&body>. L'elemento <title>. L'attributo background. L'attributo bgproperties. L'attributo bgcolor. L'attributo link. L'attributo vlink. L'attributo alink. L'attributo text. Gli attributi: topmargin, bottommargin, leftmargin, rightmargin. Esempi di dichiarazione di style in linea. **Elementi di formattazione del testo.** Elementi di formattazione del testo. L'elemento fontsize. L'elemento font-family. L'elemento color. L'elemento <br>. L'elemento <center>. I commenti in HTML. L'elemento <div>. L'elemento <span>. L'elemento <hr> <hr>. Gli attributi align, color, noshade</u>, size, width. L'elemento hx. L'elemento <p>. Gli elementi <b> e <strong>. L'elemento <u>. Gli elementi <i> e <em>. **Immagini**: l'elemento <img>, l'attributo *src,* l'attributo *align,* l'attributo *alt*, l'attributo *title, l*'attributo *border.* **I Link o le Ancore.** L'elemento <a>. L'attributo *name.*  L'attributo *href.* **Le Tabelle**. L'elemento <table>. L'attributo *align.* L'attributo *background*. L'attributo bgcolor. L'attributo *border.* L'attributo *bordercolor.* L'elemento <caption>. L'attributo *valign.* L'attributo *align.* Gli elementi <tr>...</tr>. Gli elementi <th>...</th>. Gli elementi <td>...</td>. Gli elementi <thead>...</thead>. Elenchi o Liste. L'elemento <li>. L'elemento <ol>. L'attributo *type.* L'attributo *start.* L'elemento <ul>. Esempi di dichiarazione di style in linea per le tabelle.

#### **MODULO 6 – Internet ed il Web**

Internet: un'introduzione. Storia di internet. Quando e come è nato internet. Il mondo delle reti e Internet. Come funziona internet? Come funziona il WWW (World Wide Web).